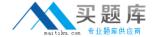

# **IBM**Exam C2140-649

# **Rational Software Architect**

Version: 3.0

[ Total Questions: 51 ]

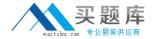

### **Question No:1**

Which support does RSA provide for RAS artifacts? (Choose three.)

- A. imports RAS artifacts
- B. browses RASrepositories
- C. converts RAS assets into zip files
- **D.** creates and packages RAS artifacts

Answer: A,B,D

| $\sim$ | uestion | NI -   | _ ( | • |
|--------|---------|--------|-----|---|
|        | HACTIAN | $\sim$ |     | , |
|        |         |        |     |   |

Topic diagrams are defined based on \_\_\_\_\_.

- A. design patterns
- B. model templates
- C. architectural discovery
- **D.** a key model element and its relationships

Answer: D

### **Question No: 3**

How do you add RSA model report templates?

- A. update your RSA install via the Rational Product Updater
- **B.** create a new RSA plug-in that extends the reporting capabilities
- C. add a new report template to the project that contains the model
- **D.** create a new report template and add its corresponding report format entry in thereports.manifest file in the reporting plug-in

**Answer: D** 

### **Question No: 4**

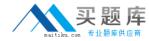

To facilitate modeling, reusable assets can be used to share \_\_\_\_\_. (Choose four.)

- A. profiles
- B. models
- C. patterns
- **D.** transformations
- E. JAVA test scripts

Answer: A,B,C,D

### Question No: 5

What indicates the level at which a model can be partitioned?

- A. Class
- B. Method
- **C.** Diagram
- D. Package

**Answer: D** 

### **Question No: 6**

Which statement is true about Browse diagrams?

- A. Browse diagrams are saved as .brx files.
- **B.** You can change the layout of a Browse diagram.
- **C.** Browse diagrams show all the elements of a given package.
- **D.** Browse diagrams are driven by parameters and filters that you control.

**Answer: D** 

## **Question No:7**

Which statement is true about Deployment Models?